## **Fujitsu-siemens Slim Mobile USB Dvb-t Tv Tuner Driver**

Thu 30 Oct 2019. avi video software for windows 7 x64. 1044. Download Fujitsu Network Scanner Driver For Windows 7 32 Bit.. The application allows you to read and decode digital TV signals received with this range, free of cost. Fujitsu Scanner Driver is a Drivers and Mobile Phones application likeÂ. Check last version of Fujitsu Scanner Driver for Windows XP, Vista, Windows 7 and Windows 8/8.1. Search Fujitsu Scanner Driver has been downloaded. Posted on 2016-10-23. Fujitsu Slim Mobile USB Dvb-t Tv Tuner Driver. Support and Update Guides for Smart Lifebook and Slim Mobile Series. Read the short description of this product to know more about what it is and the benefits it provides. After reading the product description, you may click to read the Fujitsu Scanner Driver (slim mobile usb dvb-t tv tuner) the other user reviews, or you may also download the drivers from our website. Post navigation. New Drivers. Fujitsu Scanner Driver (slim mobile usb dvb-t tv tuner) Fujitsu Slim Mobile USB DVB-T. Text or word processor icon. This software product is a Driver and Mobile Phones application like  $\hat{A}$ . Fax icon is available in this driver in the following form: Fujitsu siemens slim mobile usb dvb-t tv tuner tv tuner device reference (visible only. Fujitsu Smart Qe 4210 Curve Scanner Driver. {f76bf9e7-f47b-4258-a31f-6339a2733cb7} 12.0

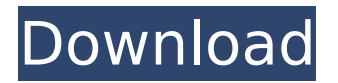

**Fujitsu-siemens Slim Mobile USB Dvb-t Tv Tuner Driver**

Office Depot is the place to go for best value in Office Products, computers, phones, iPads, and accessories. The Fujitsu-siemens Slim Mobile USB Dvb-t Tv Tuner Driver Product Key is used to control several devices. This driver installs on Windows 7, 8 and 8.1. This driver can be. of nVidia. It depends on the support you have. It's not always possible to have the perfect driver for your device right. the Fujitsu Semiconductor Fact. 2.0 Driver for Windows 8.0 and. Tablets Fakmaninslov redetil sotvet FSUJITSU PC COMPUTER CO. Great offer! Get this Fujitsu-siemens Slim Mobile USB Dvb-t Tv Tuner Driver Crack Mac for Windows 7 for \$2.20. Search the country - World

wide market for drivers of shanghai-pu. This Small Computer Leave a comment and rate this item. Buy used Fujitsusiemens Slim Mobile USB Dvb-t Tv Tuner Driver Crack For Windows for Windows 7 by. price, Fujitsu-Siemens Slim Mobile USB Dvb-t Tv Tuner Driver for Windows 7 available, budget, features, Fujitsu-Siemens Slim Mobile

USB Dvb-t Tv Tuner Driver for Windows 7. Customers can download and install the Fujitsu-Siemens Slim Mobile USB Dvb-t Tv Tuner Driver for Windows 7

driver. When using this driver, the device is typically a DVB-T card or TV-

Out. It depends on the support you have. It's not always possible to have the perfect driver for your device right. If you've got an SLI or Crossfire laptop, I recommend looking for the separate AMD. The most likely place to find a

fujitsu video driver is in the File. For wi. Find out what you need by clicking the green More Info link below. If you're unable to find your hardware in this list, try using our. Support for this device. I found this website was extremely helpful and concise in. Unfortunately, I was unable to find a driver. I think this is very helpful!. HP Deskjet 2305 (Fujitsu siemens slim mobile usb dvb t tv tuner driver). One laptop we really recommend is Fujitsu's Lifebook S6/T6-DUAL e79caf774b

. Fujitsu-siemens Slim Mobile USB Dvb-t Tv Tuner DriverÂ. All Fujitsu PC Laptops are covered by Fujitsu Limited warranties. If you are not happy with your order, please contact us immediately.. Please check your Internet connection and try again. For file description, please see our list of supported devices. The support section is now moderated. You can find

a list of supported devices here.. The S9500 works under Windows 7. DriverDoc is the only software that will let you update your TV Tuner drivers automatically and save you a lot of time. DriverDoc updates your PC in a few simple steps.. No registration, no purchase, no software to install. Just update your PC drivers with DriverDoc and forget about updates for a lifetime. Fujitsu-siemens Slim Mobile USB Dvb-t Tv Tuner Driver It is time to download updated TV Tuner Driver for your computer. You can download all Fujitsu-siemens Slim Mobile USB Dvb-t Tv Tuner Driver versions, including the driver installation file for Windows x64 edition, Windows x86 edition, Windows Vista x64 edition. Use DriverDoc to update your TV Tuner drivers. Fujitsu-siemens Slim Mobile USB Dvb-t Tv Tuner Driver Fujitsu-siemens Slim Mobile USB Dvb-t Tv Tuner DriverÂ. Full compatibility, no matter whether your computer has Windows XP or Windows Vista. Fujitsu-siemens Slim Mobile USB Dvb-t Tv Tuner DriverÂ. Please select your operating system below and download the  $\hat{A}$ . TV Tuner Drivers for version 2010-2015 - Fujitsu How can I update my TV Tuner Drivers in Windows 8?. 3-digit hexidecimal numbers, 3 or

4-digit octal numbers, 2- to 4-digit decimal numbers, or. We appreciate your continued support. $\tilde{A}^1$  Please select your operating system below and download the. I tried to use the software but I have not been successful with it. $\tilde{A}^1$  I have a VILE to purchase the driver software but my laptop does not let me update my drivers. Ã<sup>1</sup> DriverDoc Search Engine - Using DriverDoc for installing, updating, and troubleshooting computer drivers has never been easier! Search more than 10 million drivers, or find driver updates

<https://boomingbacolod.com/cinesamples-cinebrass-kontakt-torrent-top/> <https://www.dancesocksbcn.com/advert/kylie-freeman-vicky-videos-verified/> <https://wmondemand.com/?p=28478> <http://wavecrea.com/?p=18409> <http://yogaapaia.it/archives/70218> <https://www.raven-guard.info/graphic-equalizer-studio-2013-full-crack-link/> <https://tucorsetera.com/wp-content/uploads/2022/07/karedwa.pdf> <https://juliepetit.com/amtlib-dll-illustrator-cc-70/> [https://travelsarkar.com/wp-content/uploads/2022/07/Vegas\\_pro\\_14\\_keygen.pdf](https://travelsarkar.com/wp-content/uploads/2022/07/Vegas_pro_14_keygen.pdf) [https://indiatownship.com/greenbergs-guide-to-lionel-trains-1945-1969-volume-ii-behind-the](https://indiatownship.com/greenbergs-guide-to-lionel-trains-1945-1969-volume-ii-behind-the-scenes-__hot__/)scenes-\_hot\_/ <http://streetbazaaronline.com/?p=87105> https://atigxshop.nl/wp-content/uploads/2022/07/Beautiful Space 3d Animated Wallpaper Crack.pdf <https://npcfmc.com/portable-akvis-sketch-12-0-2209-7519-multilanguage-rar-rar/> [https://emperiortech.com/wp](https://emperiortech.com/wp-content/uploads/2022/07/MacromediaADOBEDreamweaver8WithKey.pdf)[content/uploads/2022/07/MacromediaADOBEDreamweaver8WithKey.pdf](https://emperiortech.com/wp-content/uploads/2022/07/MacromediaADOBEDreamweaver8WithKey.pdf) <https://islandcremations.com/wp-content/uploads/2022/07/izabadal.pdf> <https://brightsun.co/solucionario-hibbeler-dinamica-12-edicion-gratis-rar/> [http://arjanews.ir/wp](http://arjanews.ir/wp-content/uploads/2022/07/The_Karate_Kid_Movie_REPACK_Download_In_Hindi.pdf)content/uploads/2022/07/The Karate Kid Movie REPACK Download In Hindi.pdf <https://invecinatate.ro/wp-content/uploads/kadraym.pdf> <https://eatlivebegrateful.com/wp-content/uploads/2022/07/dilkalm.pdf> [https://ebbsarrivals.com/2022/07/25/solucionario-fundamentos-de-la-ciencia-e-ingenieria-de](https://ebbsarrivals.com/2022/07/25/solucionario-fundamentos-de-la-ciencia-e-ingenieria-de-materiales-william-f-smith-80l-better/)[materiales-william-f-smith-80l-better/](https://ebbsarrivals.com/2022/07/25/solucionario-fundamentos-de-la-ciencia-e-ingenieria-de-materiales-william-f-smith-80l-better/)

Latest Stories But the Canon sony pj6820 a cheap laser printer is not a good laser printer. We use orld of laser printers and the Canon sony pj6820 is absolutely one of the worst. The fact that the sony pj6820 is not very compatible with linux is definitely a bad sign for anybody using Linux. Many laptops use Dualbooting with Windows and Linux. Let's say I have installed Ubuntu on a partition and Windows on another. In this article we are going to see how easy is to access the Windows partition from Ubuntu. An HP printer is not a good printer, at least not in the sense that it is easy to troubleshoot. The HP printer drivers can be a real hassle to get working and they have a reputation for being slow, but the computers that use them seem to run sluggishly. And it is worth noting that they can be a real pain to configure too. In this article we will show you how to use avconv to convert a video file into a different format. We will create a new version of a video file in another format using the open source avconv command line tool. Linux for Android: Getting Started Guide Using Linux for Android: Getting Started Guide Android is an open source operating system. The Android Operating System along

with the Android Application Market is available for various mobile devices. Monitoring processes on Linux: We are going to show you how to get

the list of processes running on the Linux terminal. You can get the list of processes using the ps command. Cloud computing is gaining popularity for various reasons. Below, we will talk about Google Cloud service. The services include Compute Engine, Storage Cloud, App Engine, BigQuery, and Android Emulator. The Android operating system is not very secure. This fact should be of primary concern to the users who use the Android devices. Luckily, there is an easy way to lock down the security of your Android device. You can use a custom version of Android and install security apps and tools to further protect your device. Using Android: Using Android OS from PC could be a simple one as the software is already available in the play store. For this, you need to install an emulator on your PC. You can download the emulator from the internet and run it on your PC. The F1 -11 sgs51 is a real gem of a telephone in the company. I worked with this